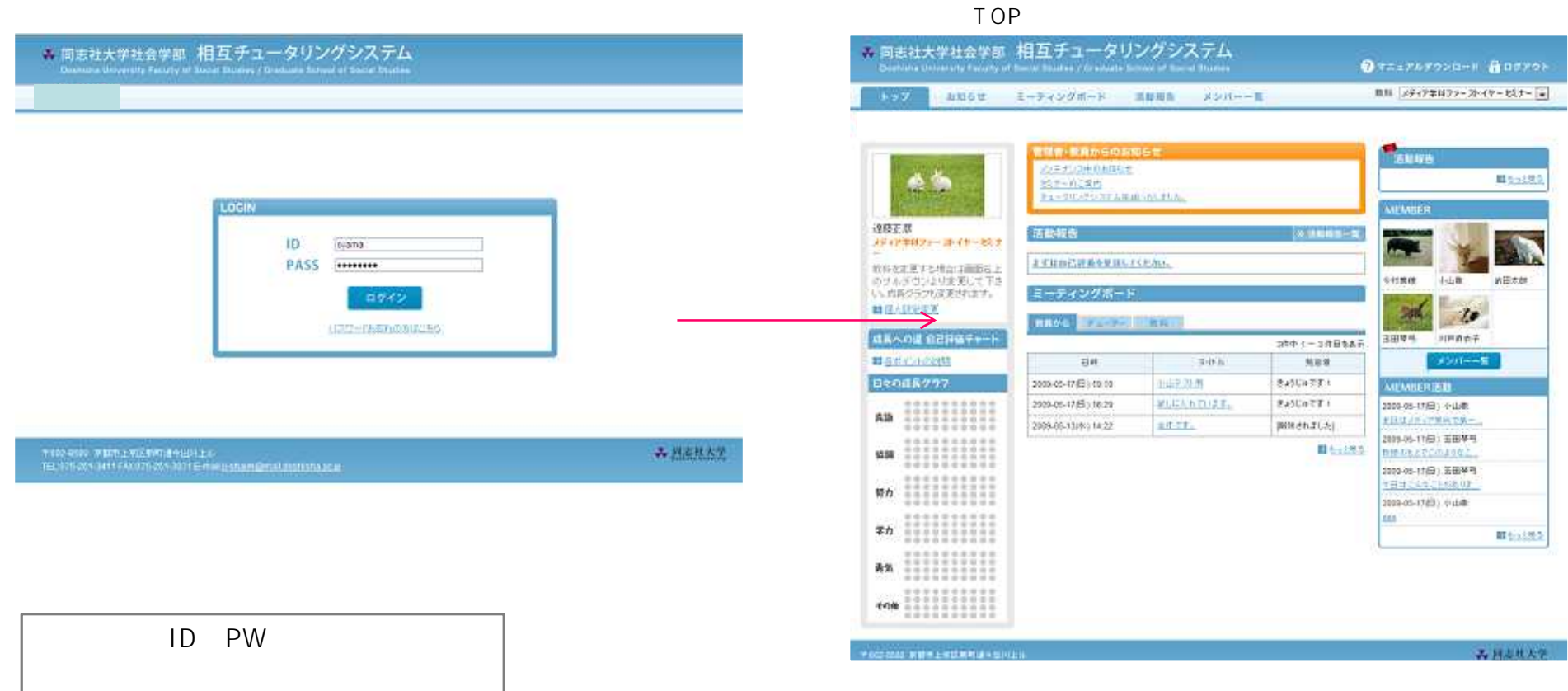

 $\mathbf{x}_i$ 

**A** 

**D** 

tos

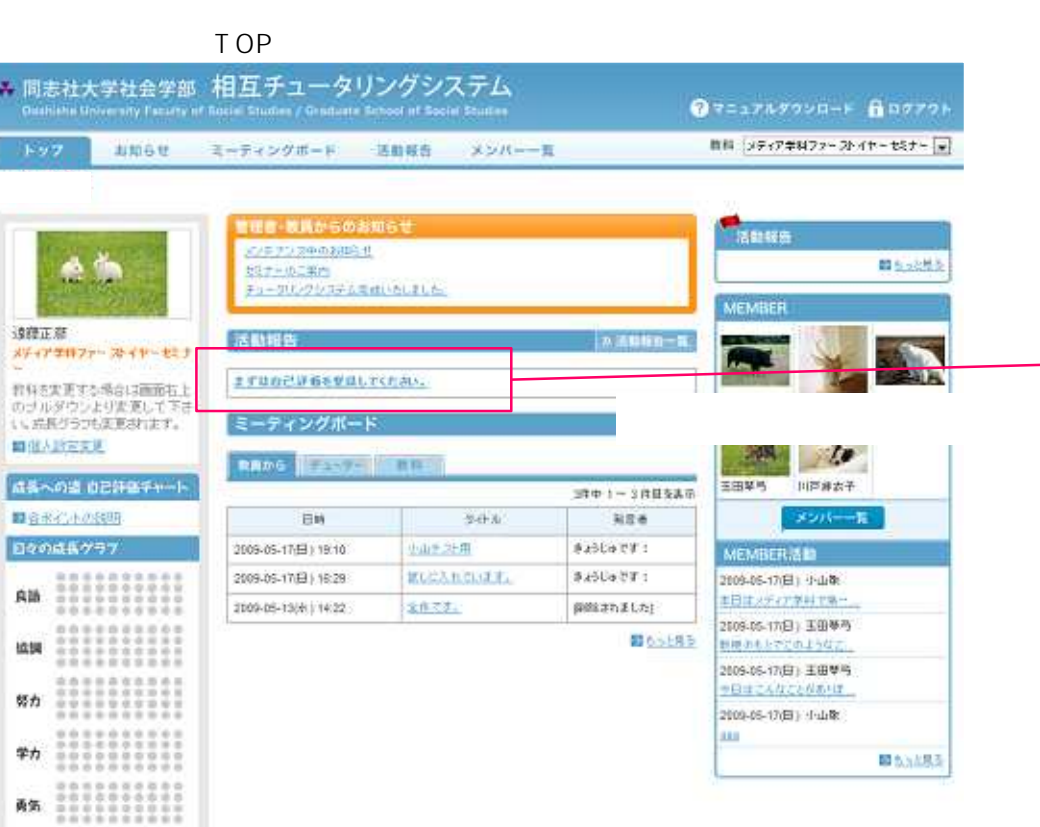

TRO-3581 REFLECEMENT .<br>1912. NY SIZENI-BANY FILANO ISI SENDIRI SANA <u>ILANA AMPIRIMANA ANTISERINA ANTISERINA AN</u>

み読み込んで

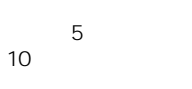

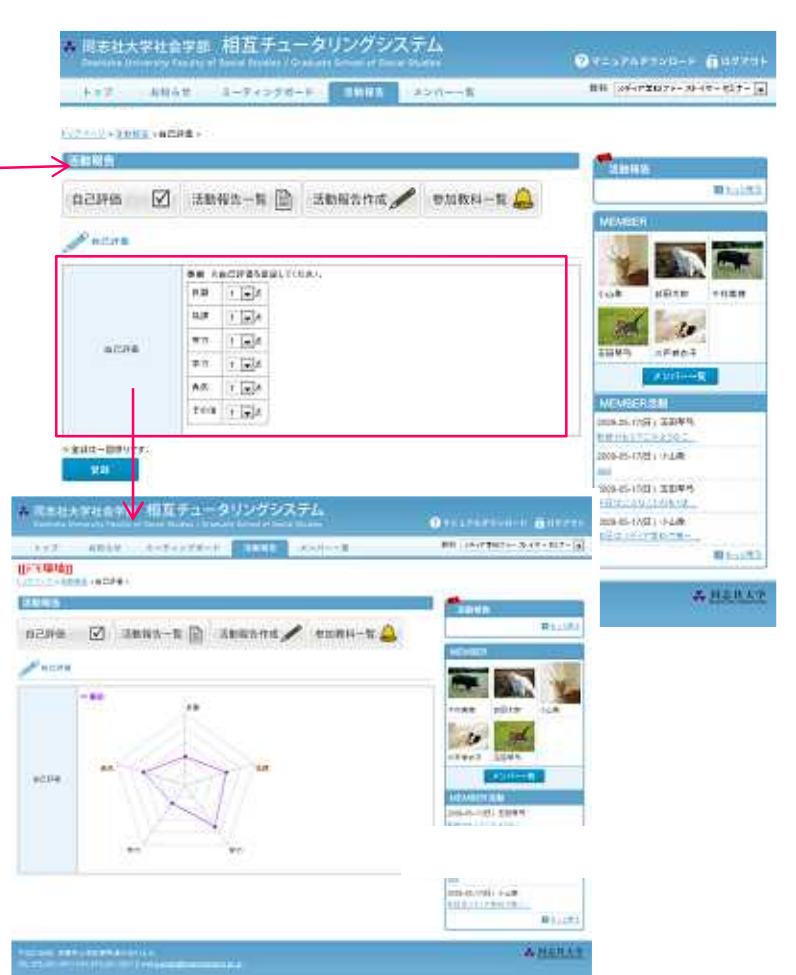

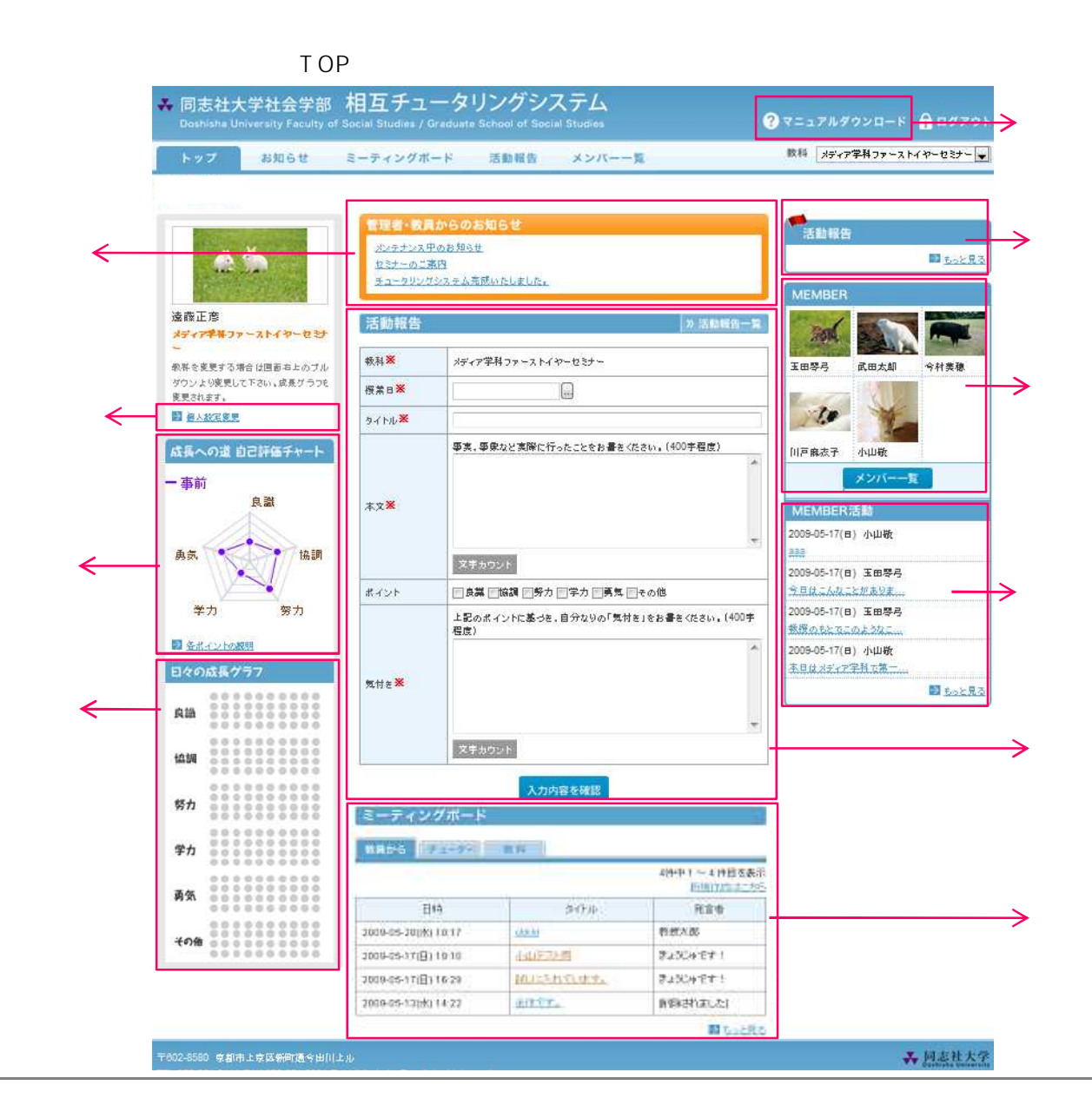

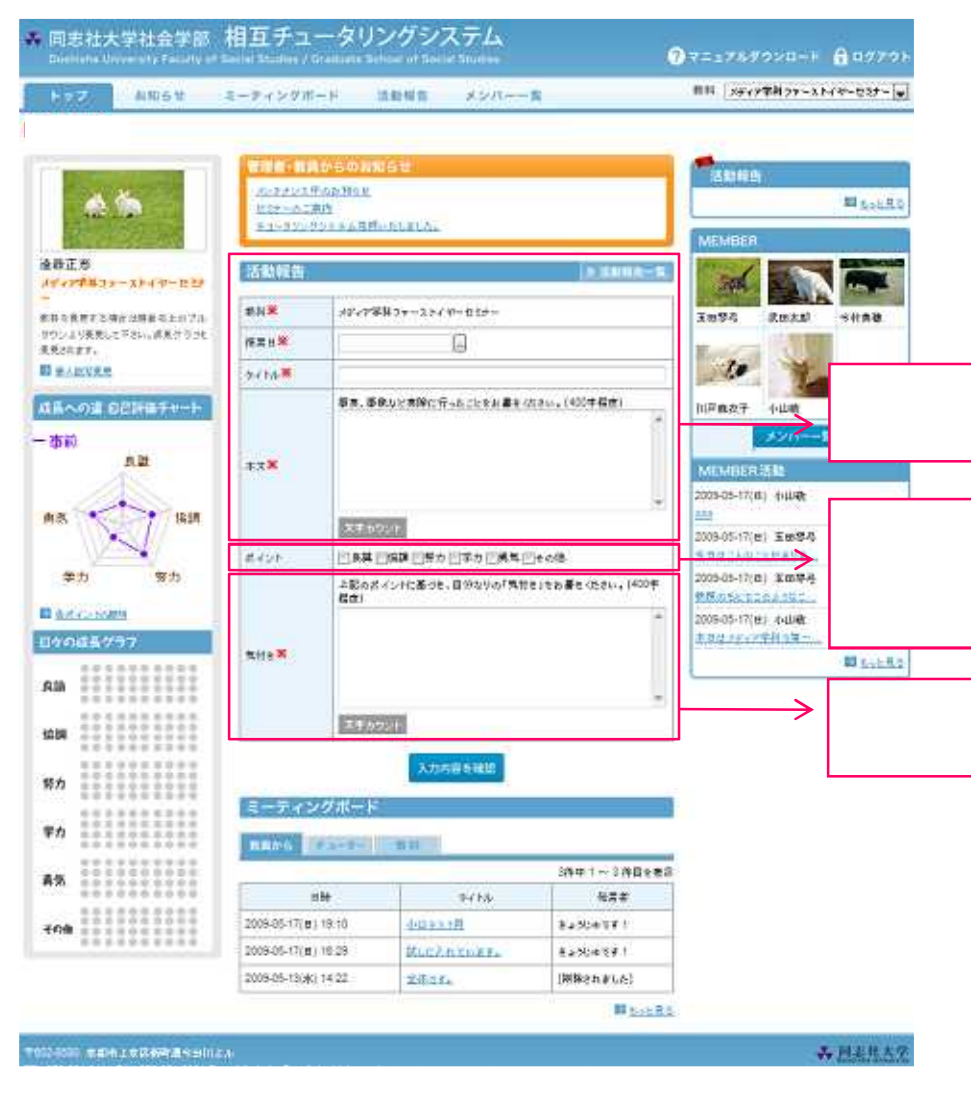

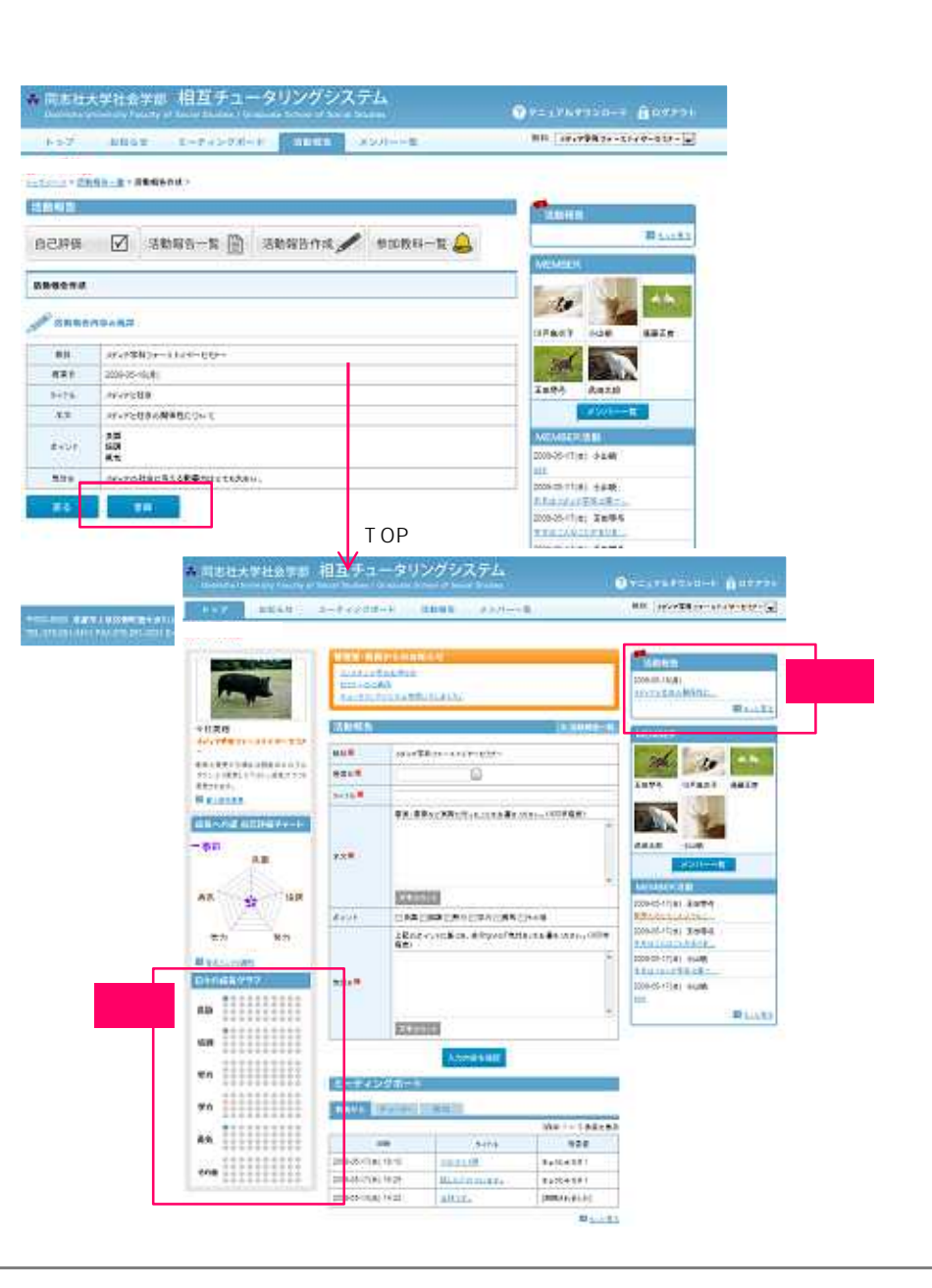

## TOP

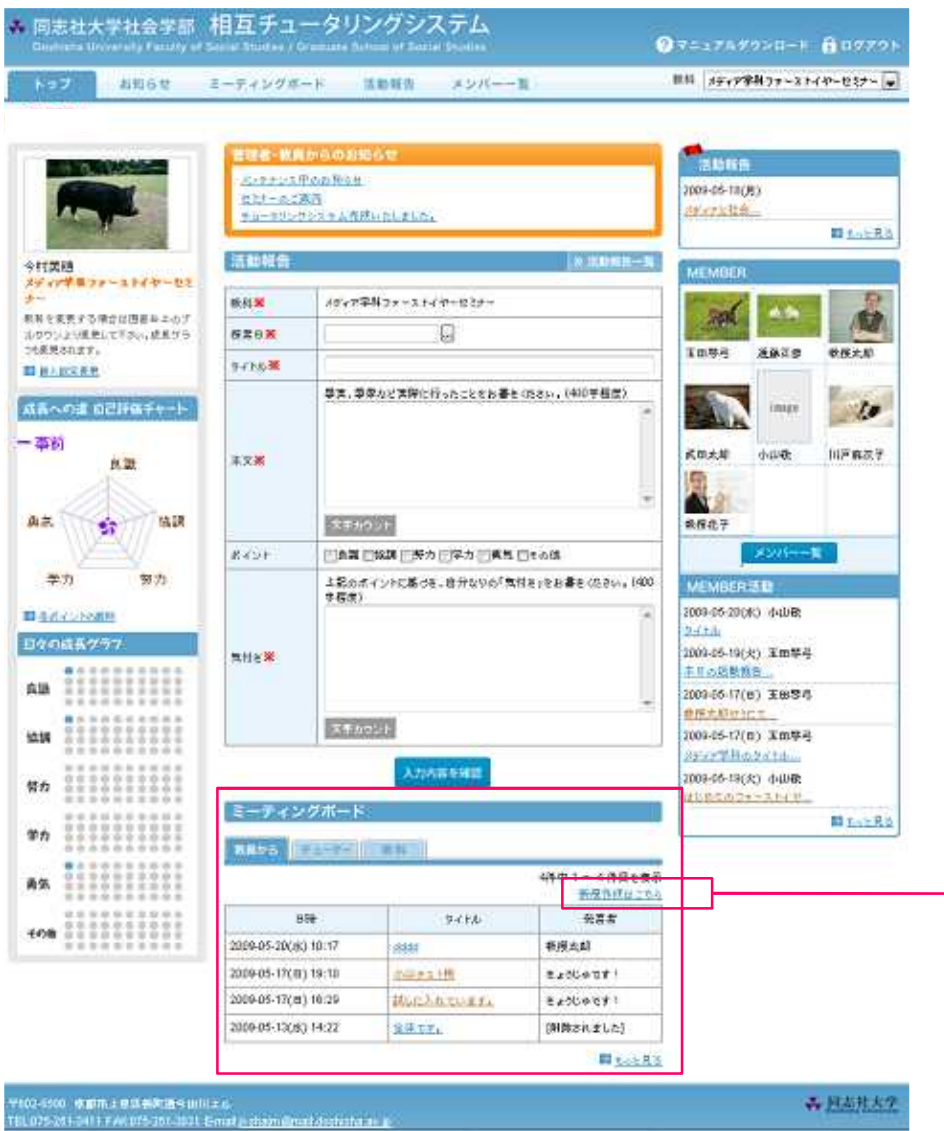

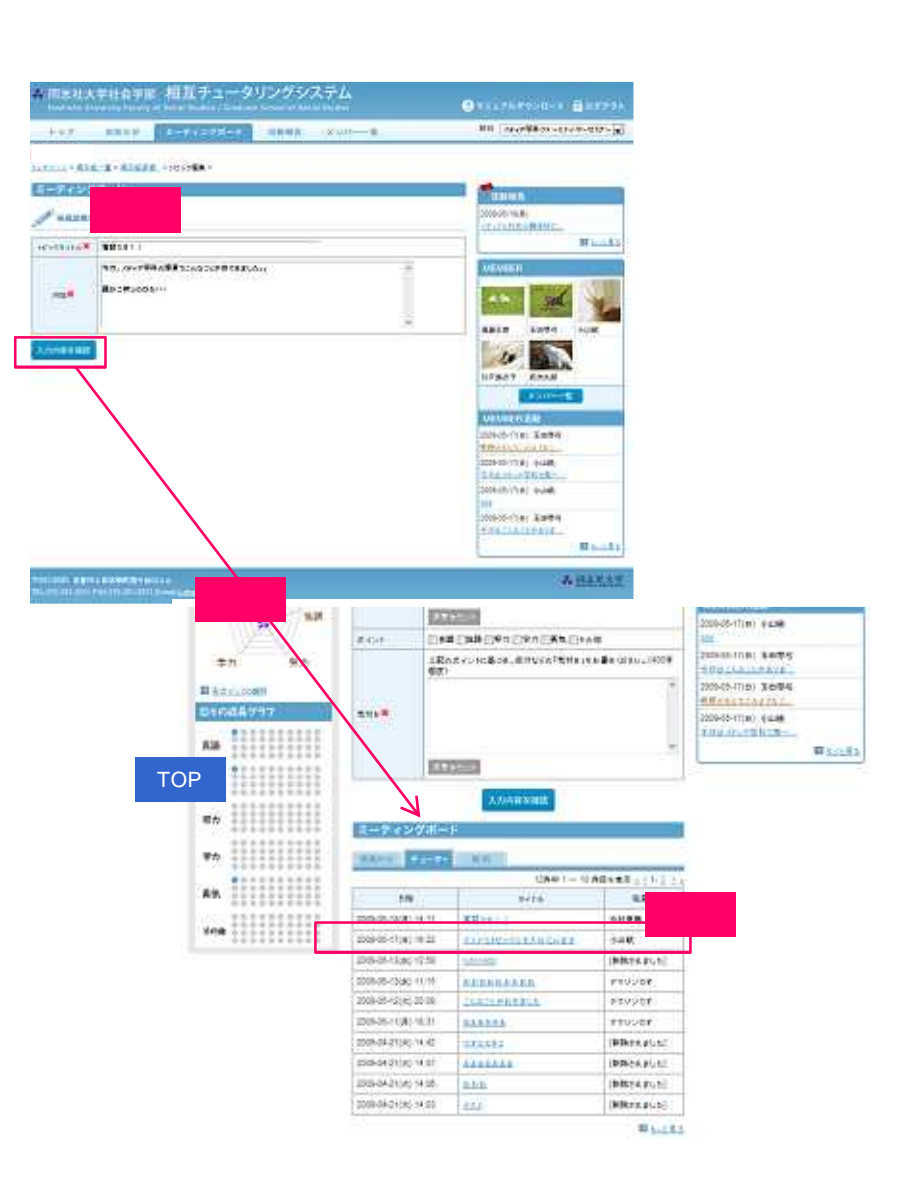

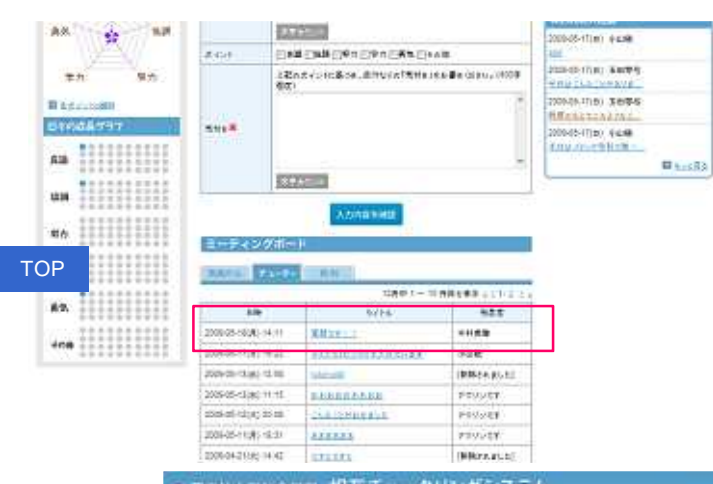

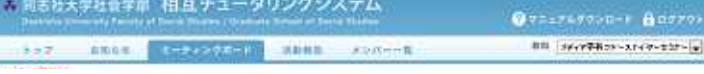

## ESTIMATE MARINE PROBATION

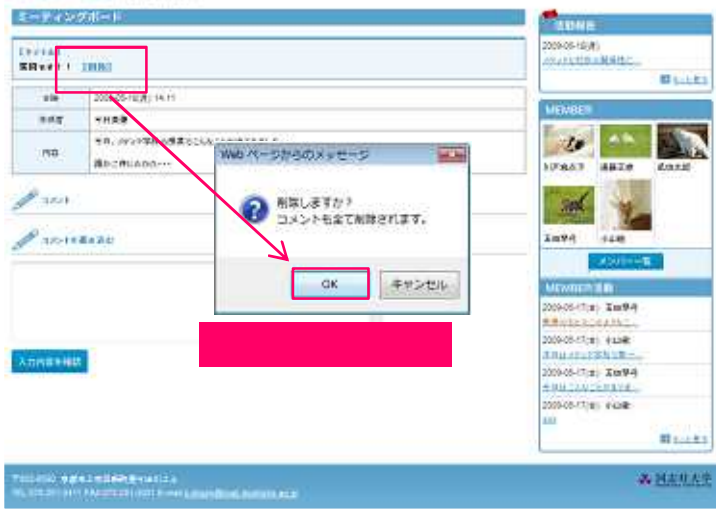

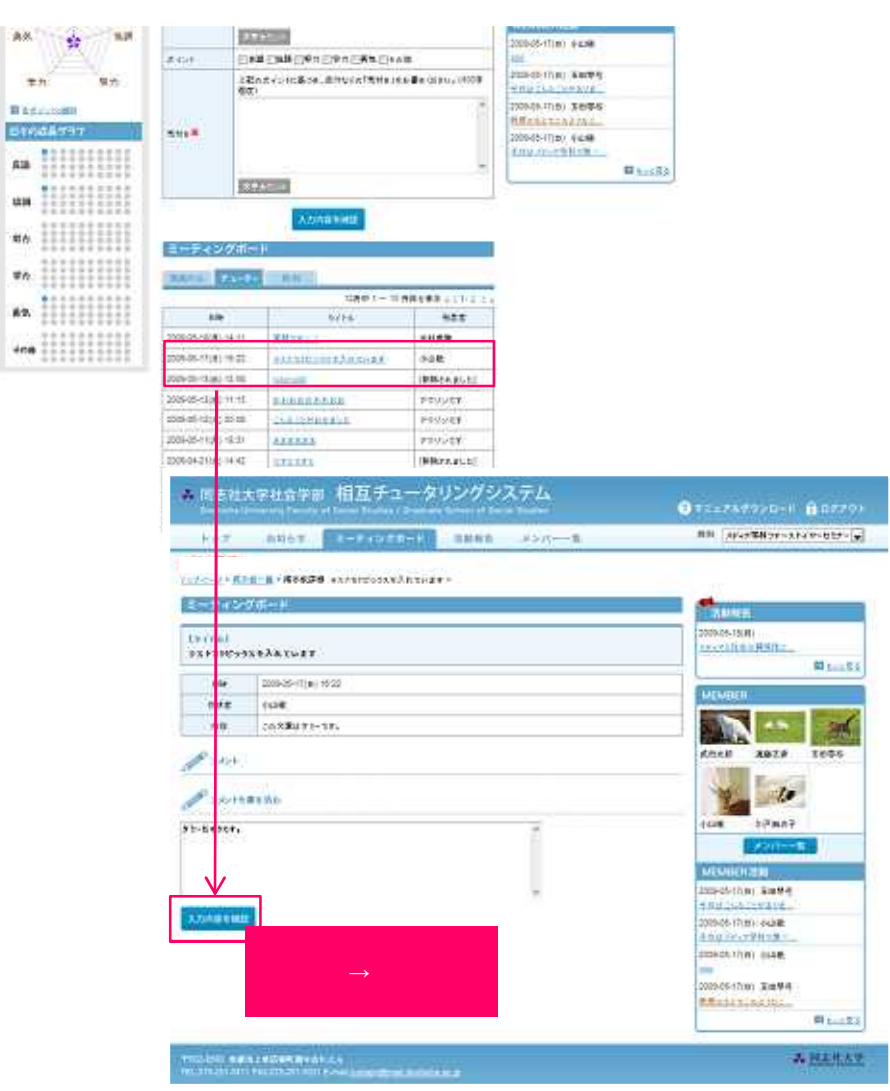

 $-0.01$ 

**Biddy** 

**All** 

un.

**MA** 

 $\#h$ .

ite.

drie :

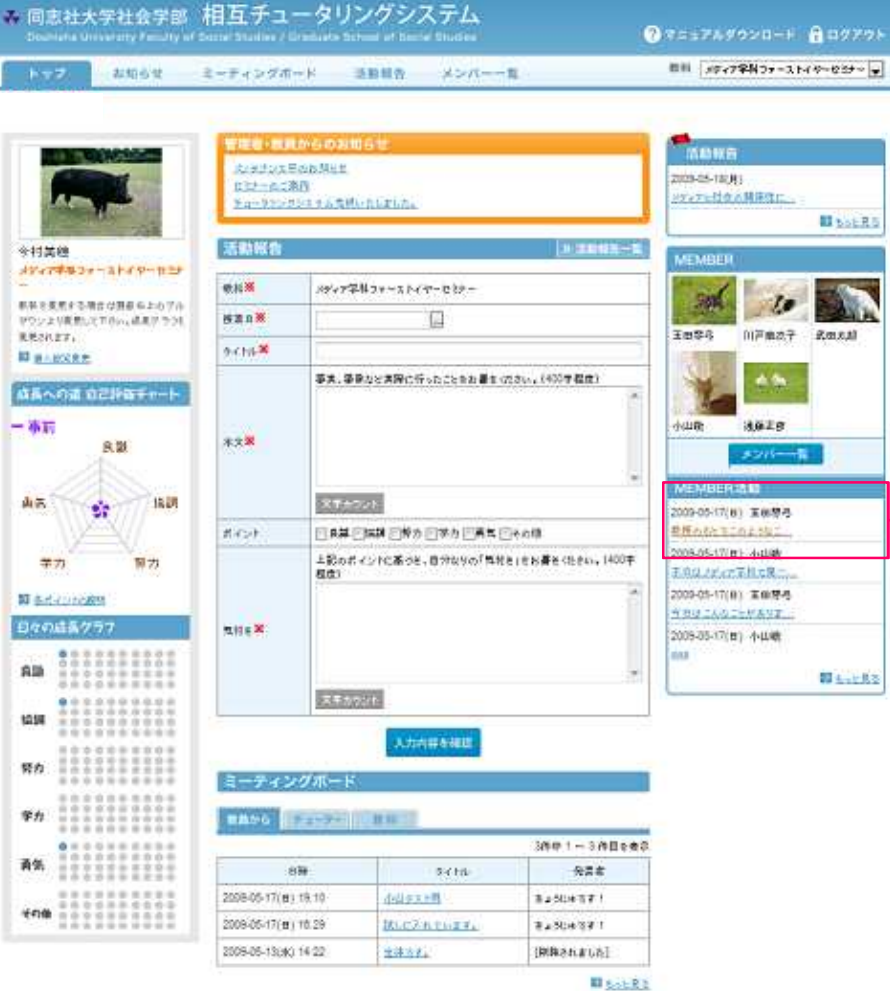

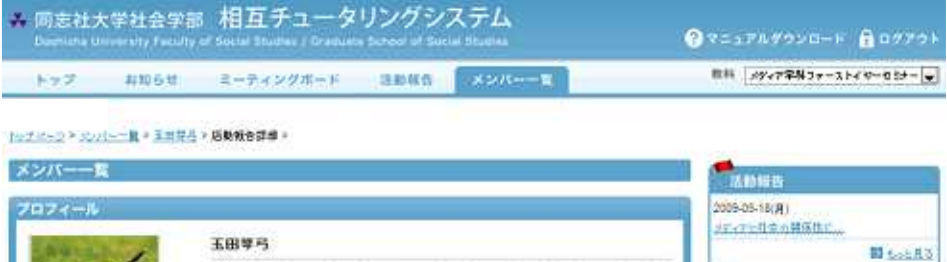

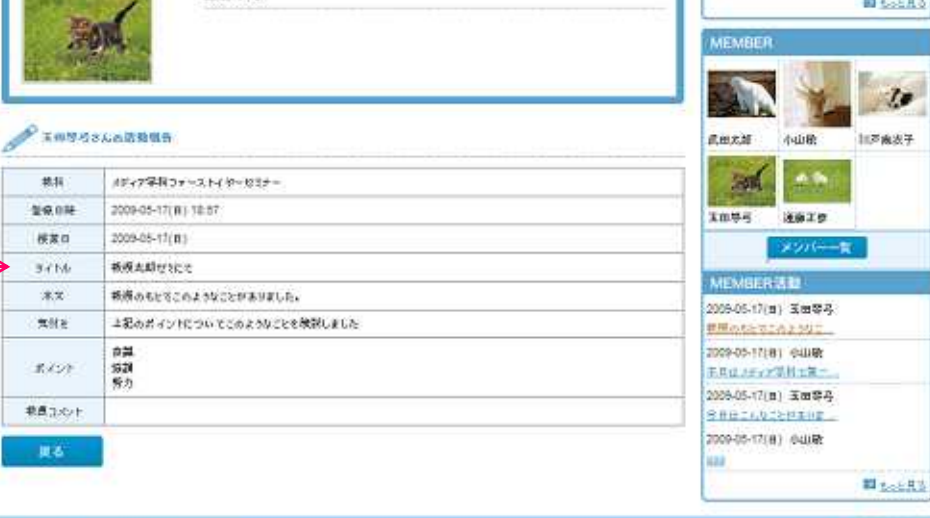

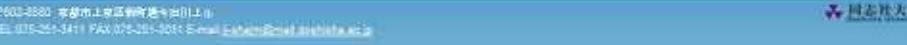

1003年10月、文献作文東京発表を送り込み

み担当社大学

 $149298$ 

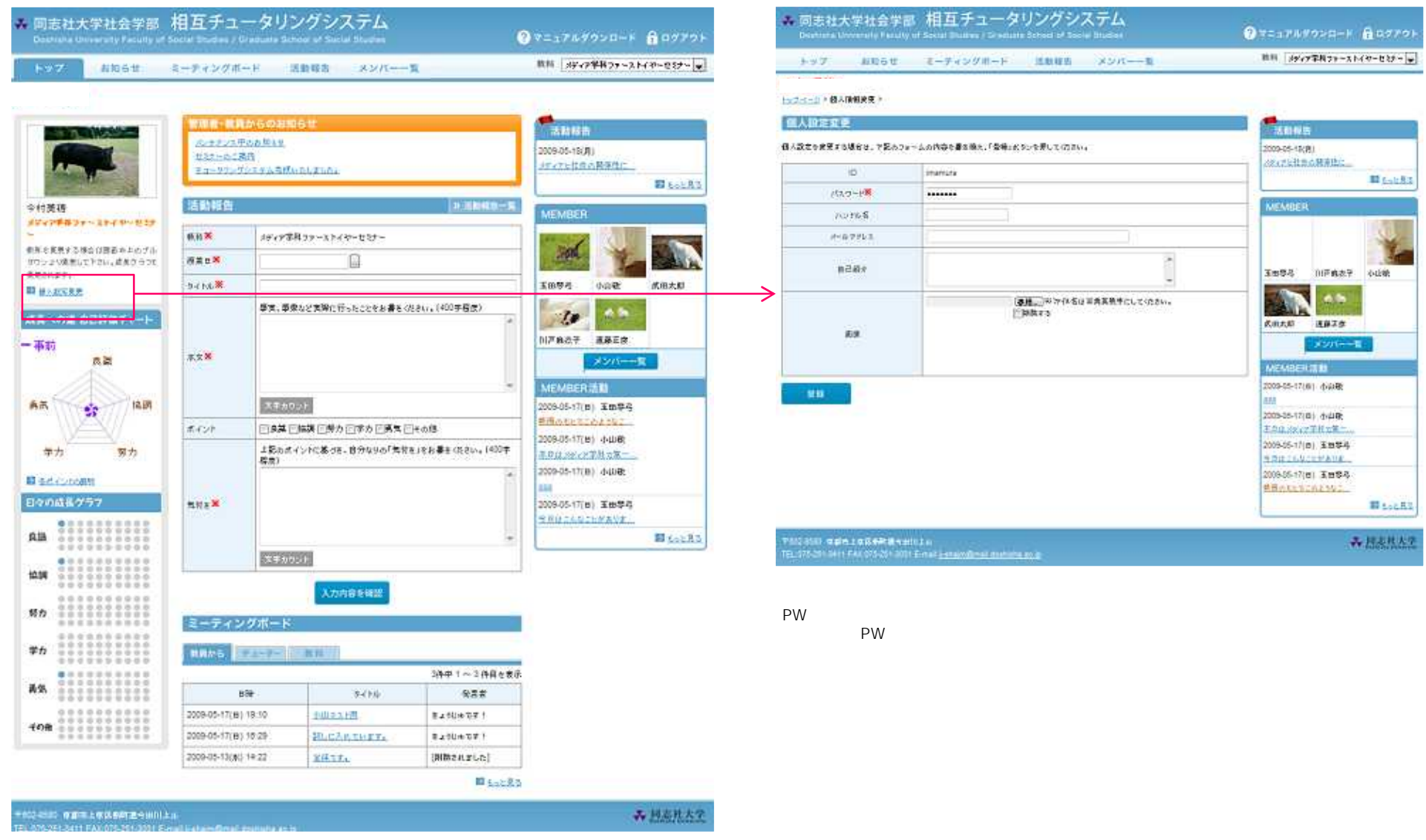

a Har

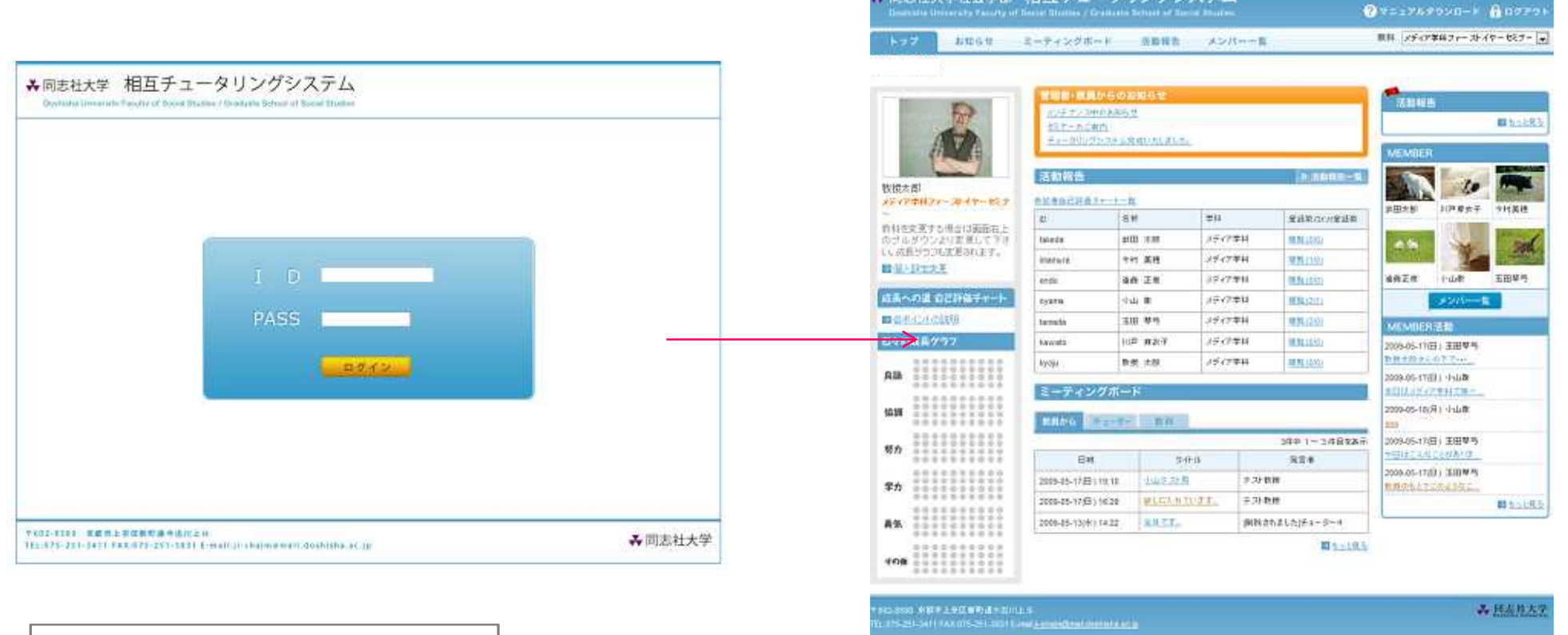

● 開志社大学社会学部 相互チュータリングシステム

ID PW

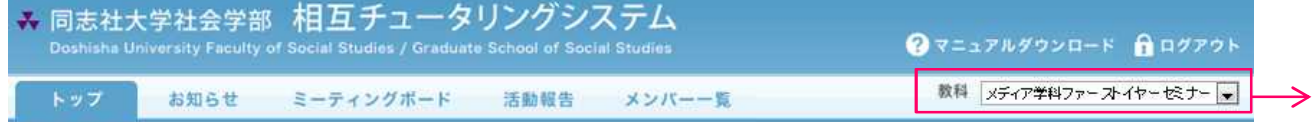

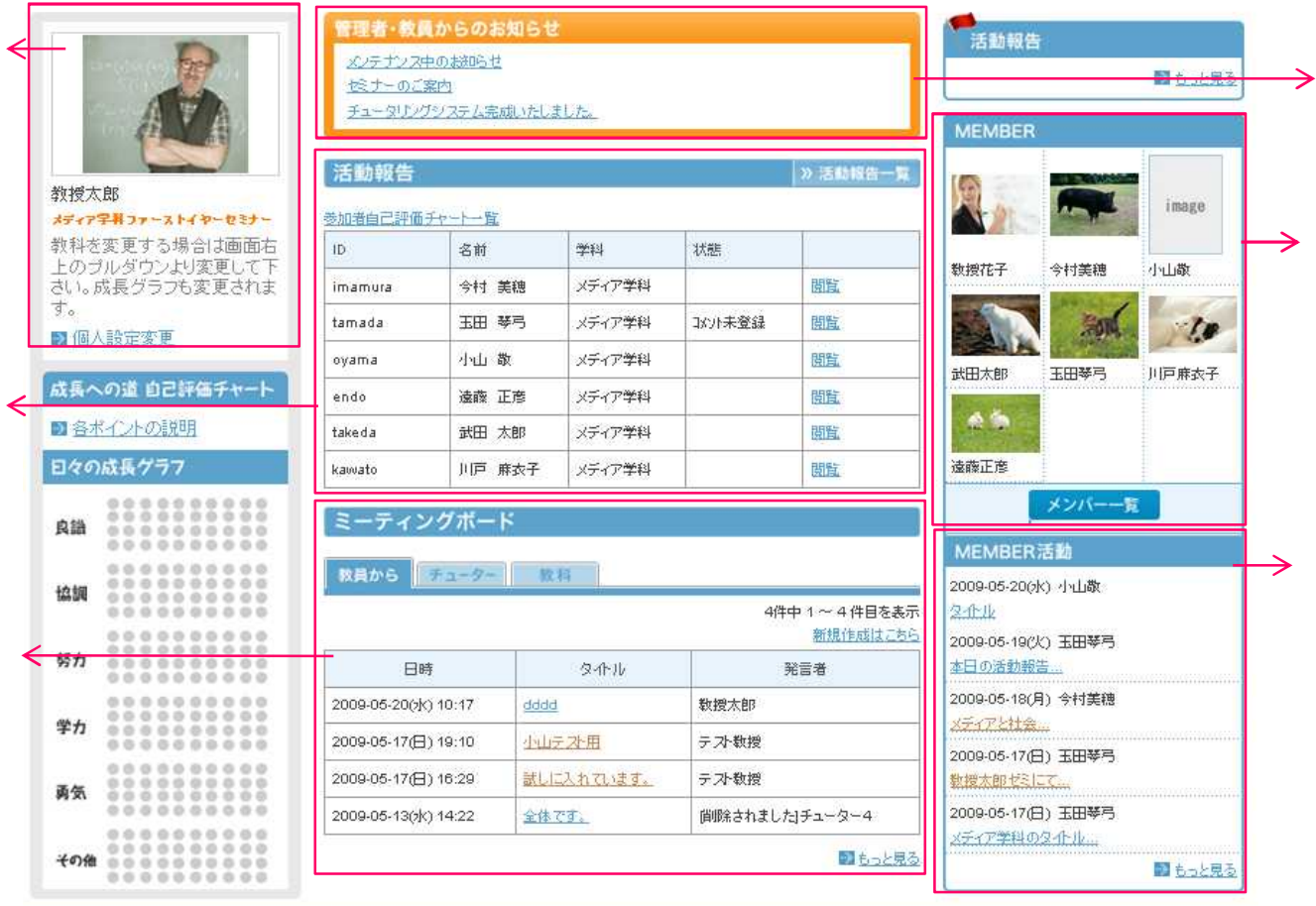

〒602-8580 京都市上京区新町通令出川上ル

◆回志社大学

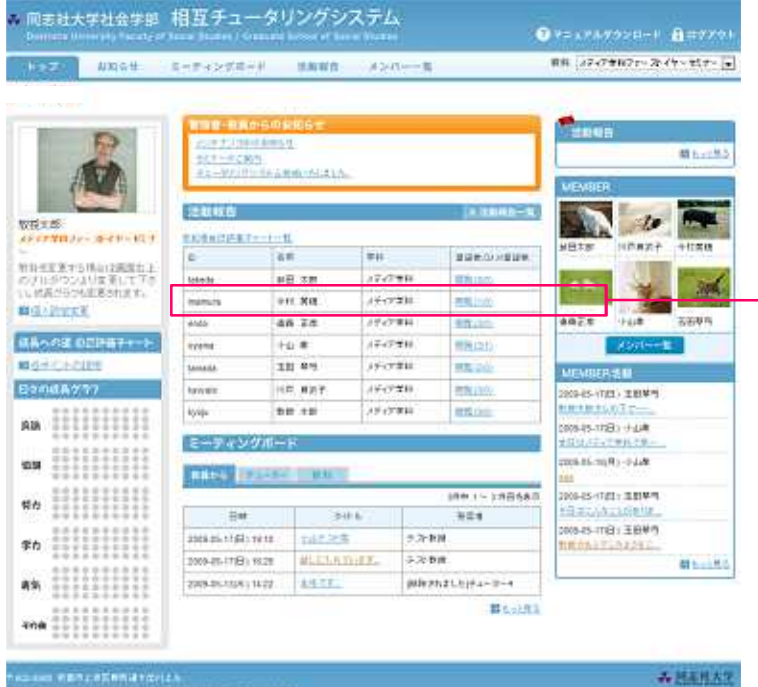

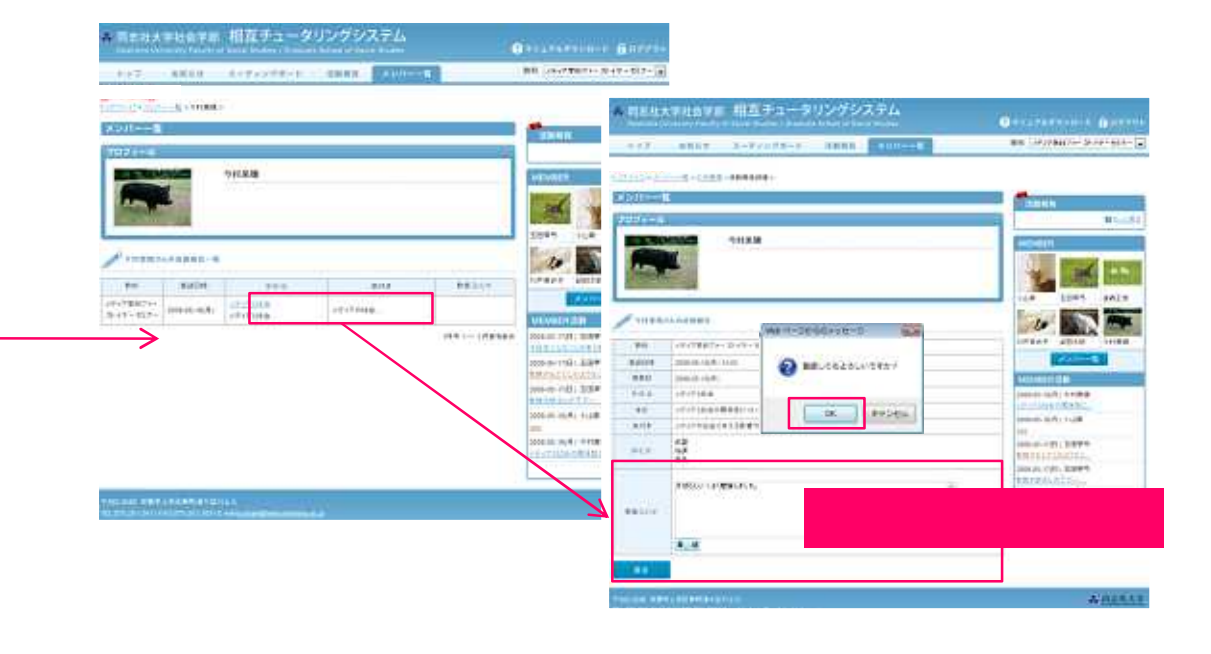

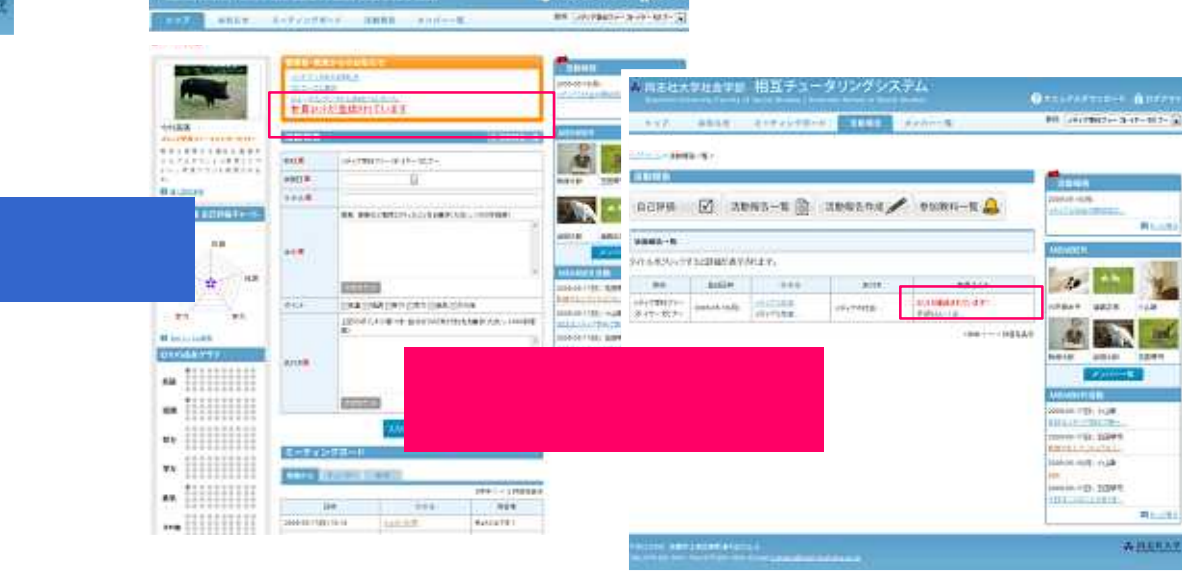

6. ※まな大学社会学者 相互チュータリングシステム

waa KBReelinnargolek<br>ASipkarritaansek Witfox <u>eventou honoe</u>ee

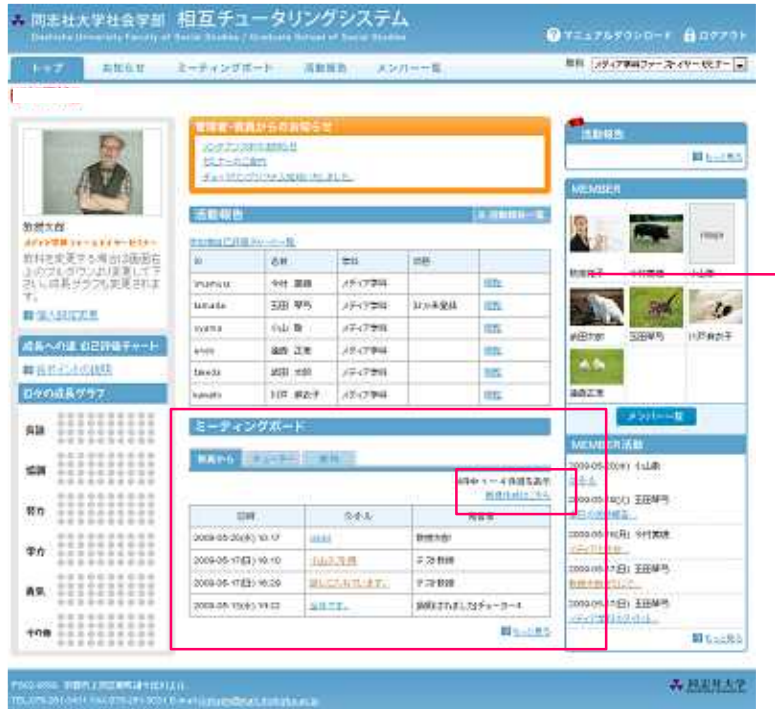

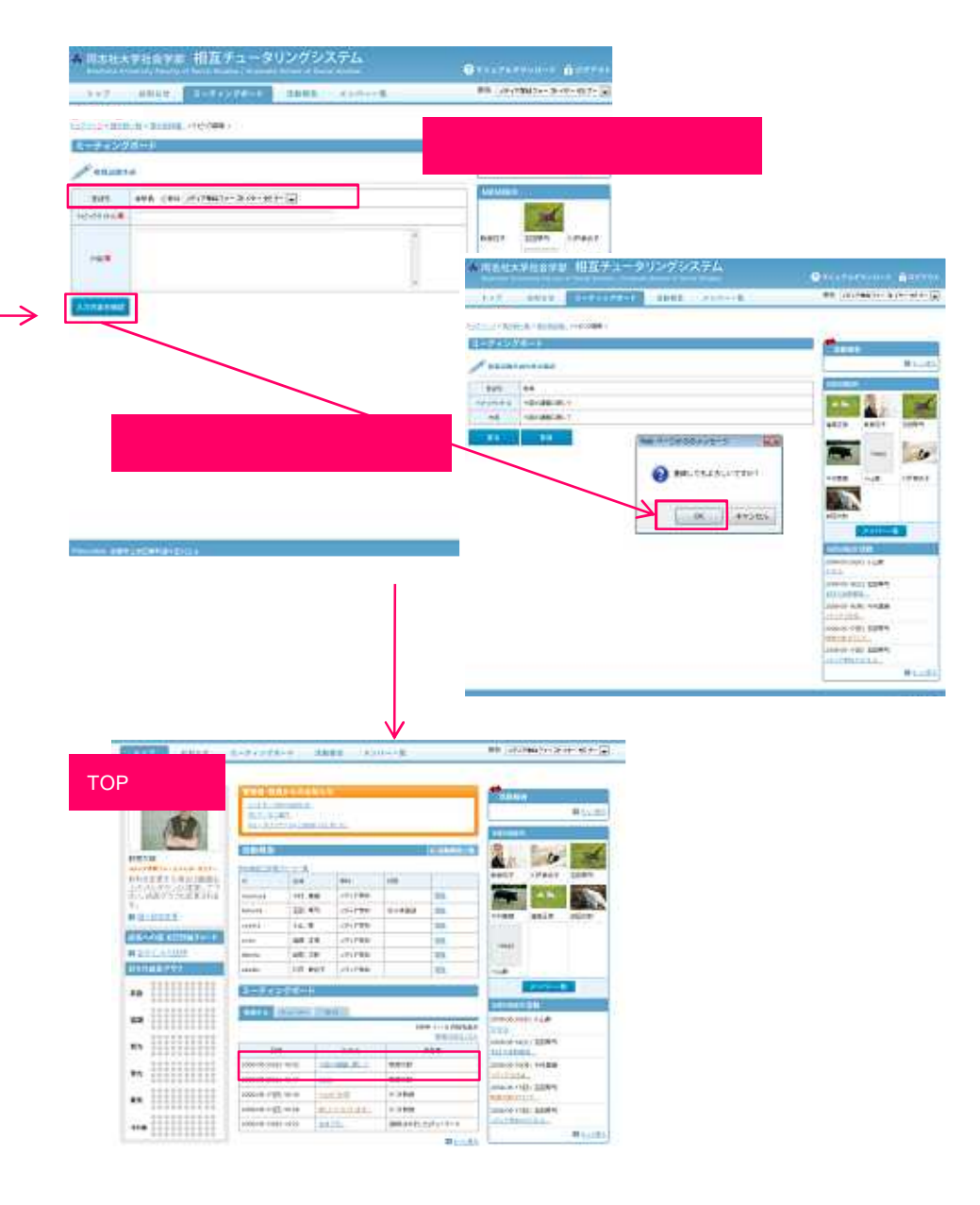

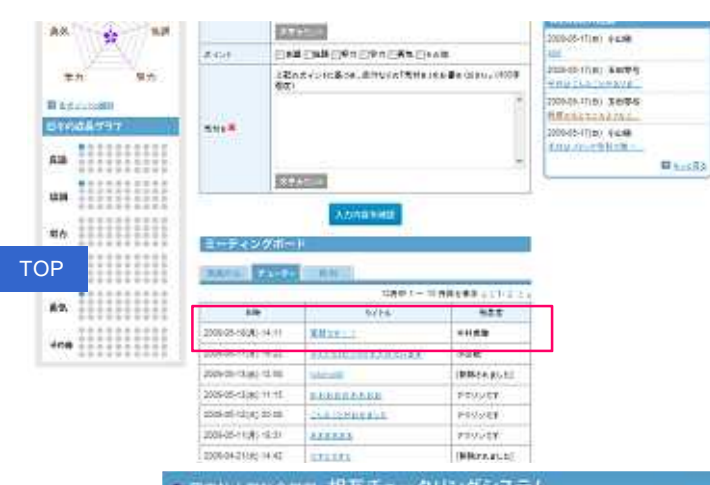

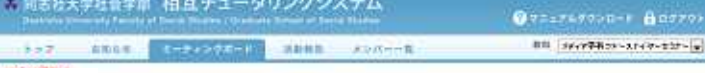

## ESTIMATE MARINE PROBATION

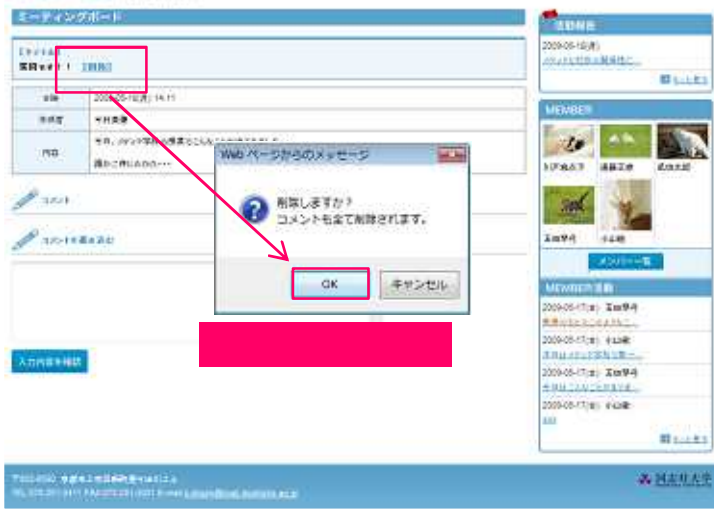

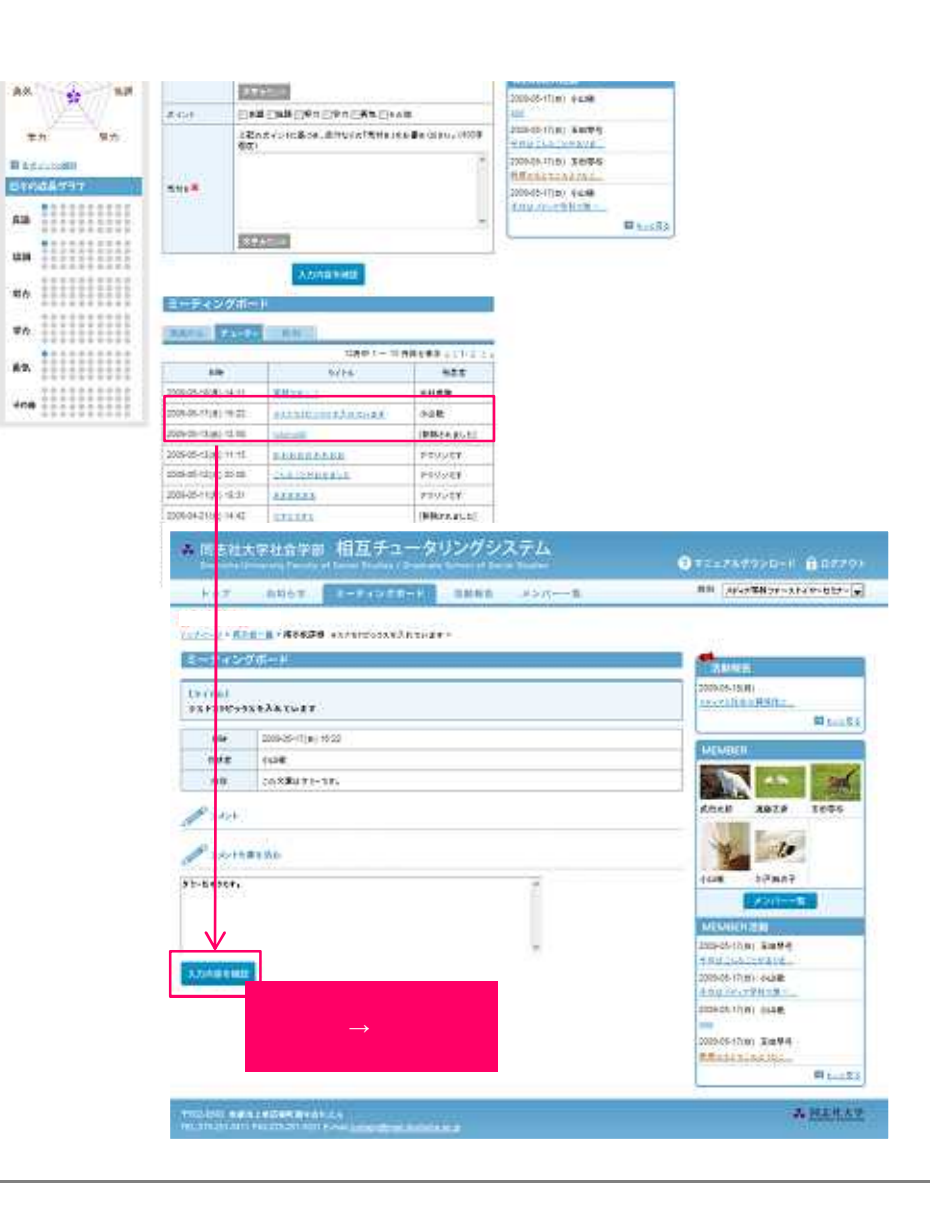